## PowerWash Simulator raccourcis clavier

## Général

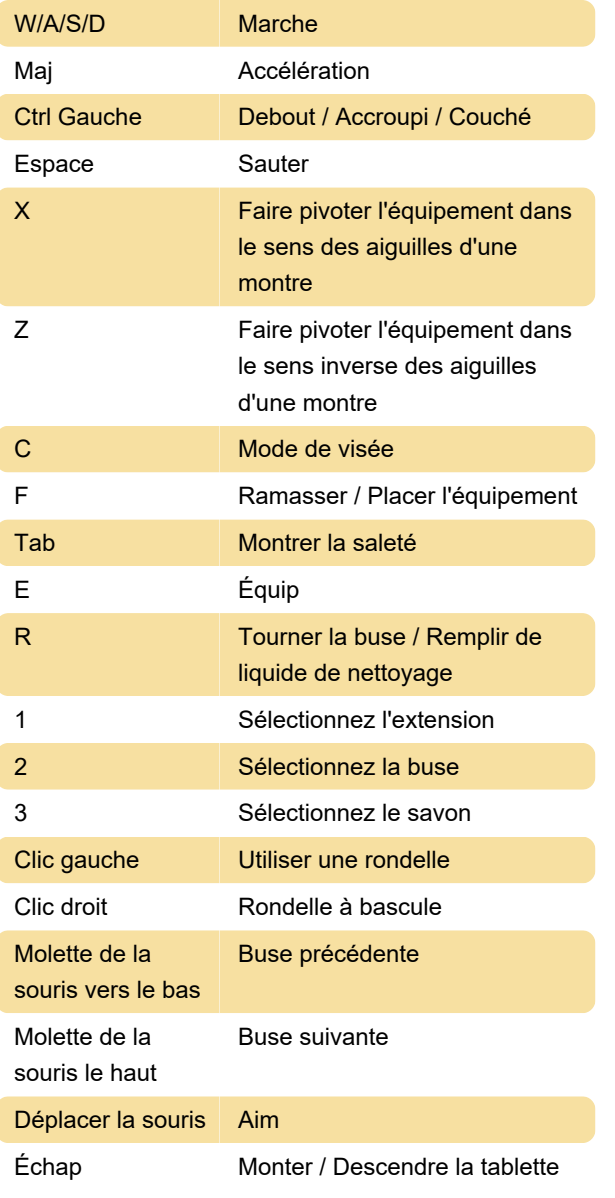

Dernière modification: 21/07/2022 14:03:31

Plus d'information: [defkey.com/fr/powerwash](https://defkey.com/fr/powerwash-simulator-raccourcis-clavier)[simulator-raccourcis-clavier](https://defkey.com/fr/powerwash-simulator-raccourcis-clavier)

[Personnalisez ce PDF...](https://defkey.com/fr/powerwash-simulator-raccourcis-clavier?pdfOptions=true)